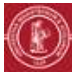

## **CORRIGER UN DEVOIR EN LIGNE**

## **OBJECTIF(S)**

Consulter les rendus des étudiants, puis leur associer une note, ainsi qu'un commentaire.

## **PRÉALABLE(S)**

Disposer des droits d'enseignants sur un espace de cours Moodle. Avoir créé un « devoir » Moodle pour recueillir les rendus des étudiants.

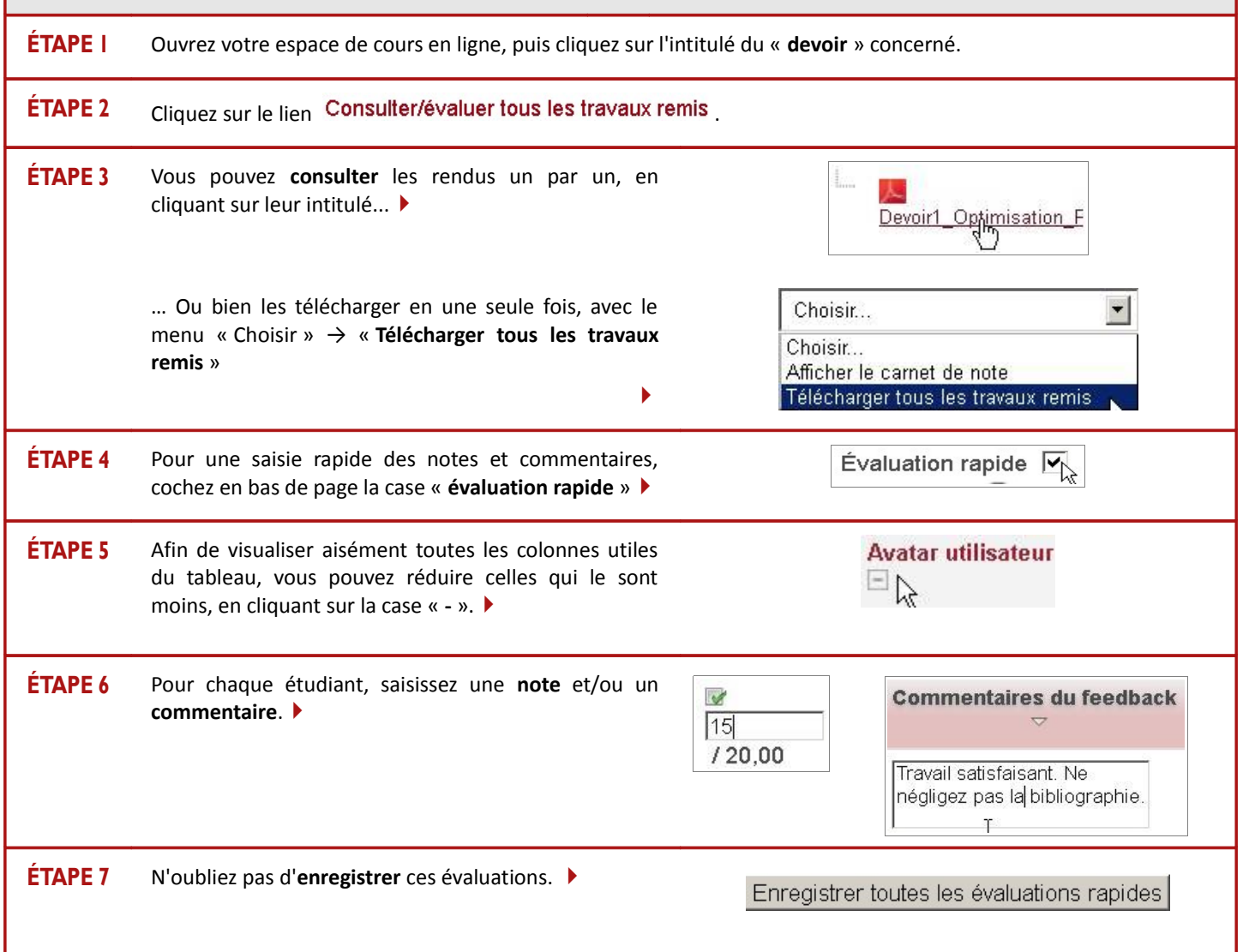